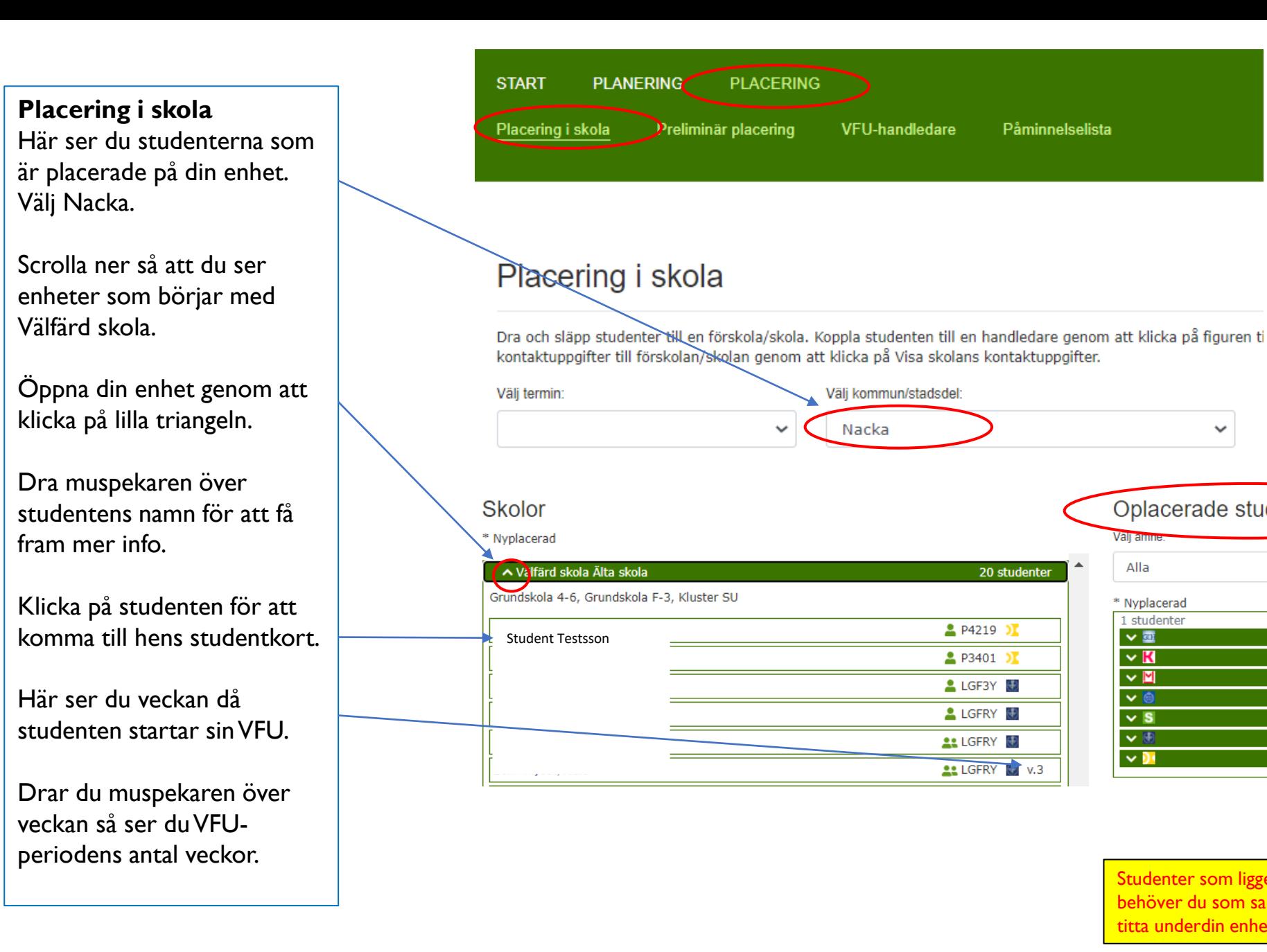

 $\checkmark$ Oplacerade studenter Alla  $\checkmark$ \* Nyplacerad 1 studenter  $\vee$  and  $0$ st  $\vee$  K  $\overline{\mathbf{0}}$  st  $\vee$   $\blacksquare$  $0$ st  $\vee$  $0$ st  $\vee$  S  $0$ st  $\vee$  $1st$  $\vee$  D  $0<sub>st</sub>$ 

Påminnelselista

Studenter som ligger här under Oplacerade studenter behöver du som samordnare **inte behandla**, du ska endast titta underdin enhet under placering i skola.